## **1 Der Satzspiegel**

*- Mögliche Verhältnisse im Blatt*

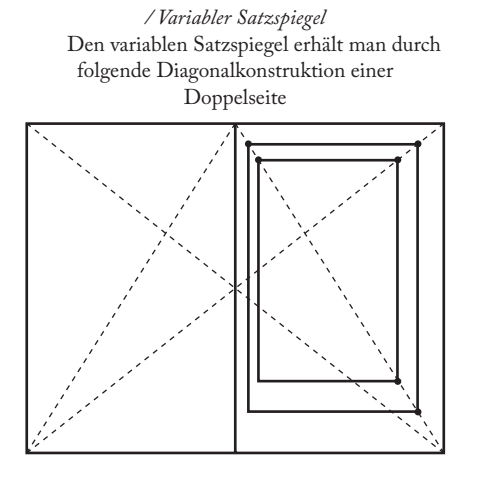

*/ Satzspiegel im Verhältnis 2:3 - 4:6* Den variablen Satzspiegel erhält man durch die Diagonalkonstruktion einer Doppelseite

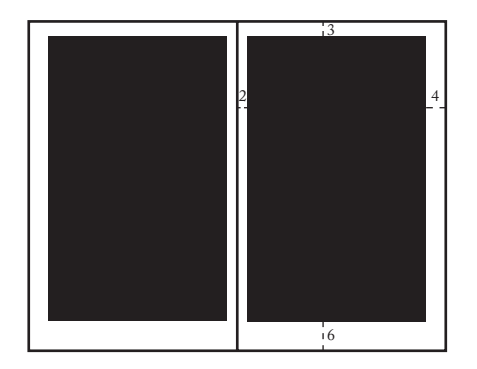

*/ Satzspiegel im Goldenen Schnitt* Die Parallele zur Diagonalen (C) durch den Schnittpunkt (B) ergibt den Ausgangspunkt (A)

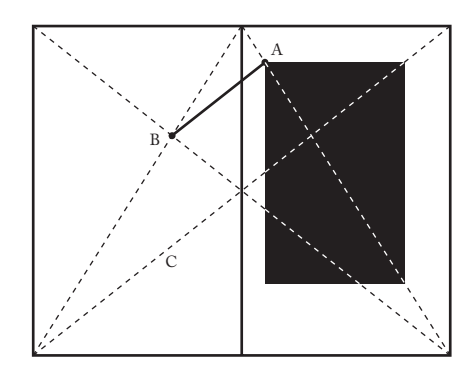

*/ Satzspiegel nach der Neuner- Teilung Methode* Hierfür wird beim Bund, Kopf und Fuß 1/9 und bei den Aussenstegen 2/9 der Seitenbreite verwendet.

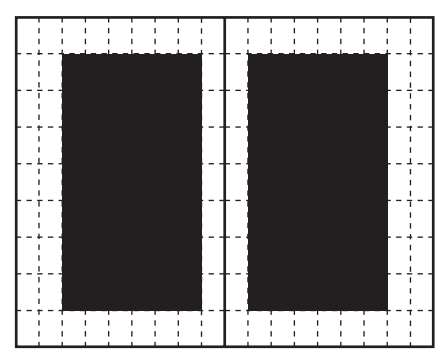

*/ Unterteilungsbeispiele*

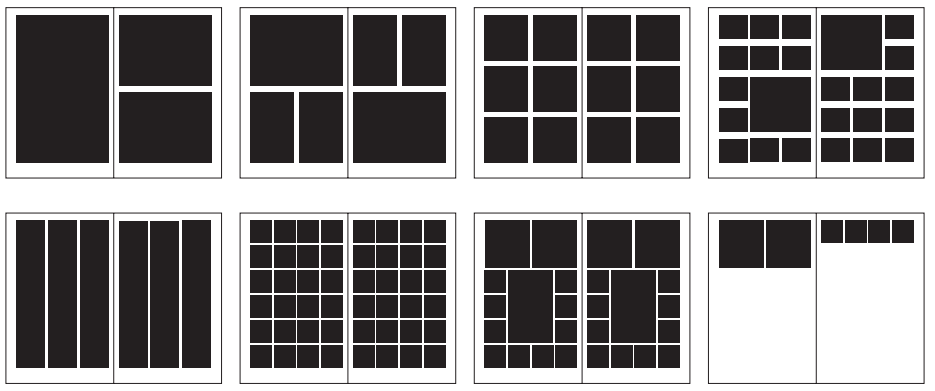

http://blue.unfolded.ch